<span id="page-0-0"></span>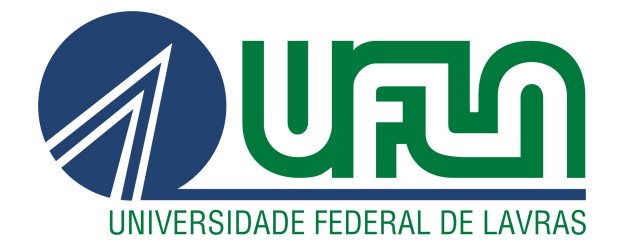

# GUILHERME HENRIQUE HADDAD

# DESENVOLVIMENTO DO SISTEMA INTEGRADO DE GESTÃO DE UMA TRANSPORTADORA

LAVRAS - MG

2020

## GUILHERME HENRIQUE HADDAD

# DESENVOLVIMENTO DO SISTEMA INTEGRADO DE GESTÃO DE UMA TRANSPORTADORA

Relatório técnico de Graduação apresentado ao Departamento de Ciência da Computação para obtenção do título de Bacharel em Sistemas de Informação.

Prof. DSc. Maurício Ronny De Almeida Souza Orientador

### GUILHERME HENRIQUE HADDAD

# DESENVOLVIMENTO DO SISTEMA INTEGRADO DE GESTÃO DE UMA TRANSPORTADORA

Relatório técnico de Graduação apresentado ao Departamento de Ciência da Computação para obtenção do título de Bacharel em Sistemas de Informação.

APROVADA em 31 de Julho de 2020.

Prof. DSc. Rafael Serapilha Durelli UFLA Prof. DSc. Paulo Afonso Parreira Junior UFLA

Prof. DSc. Maurício Ronny De Almeida Souza

Orientador

LAVRAS - MG 2020

*Dedico este trabalho à minha querida avó Joana (in memoriam), cujos ensiamentos serão para toda vida.*

#### AGRADECIMENTOS

Agradeço à Deus, por me guiar na conclusão desta jornada, pelas bênçãos e pelos fortes alicerces (família e amigos) concedidos. Para Ele toda honra e glória.

Agradeço aos meus pais, esposa, irmãos, cunhados, sobrinhos e sogros por todo amor, força e incentivo. Não tenho palavras para descrever o quanto são essenciais em minha vida. Para vocês todo meu amor e gratidão.

Agradeço ao meu orientador, professor Maurício, por toda disponibilidade, presença e conhecimento compartilhado durante toda essa jornada. Agradeço também aos membros da banca examinadora pelas valiosas contribuições a este trabalho.

Agradeço à Universidade Federal de Lavras, em especial, ao Departamento de Ciência de Computação, pela oportunidade da formação acadêmica.

Recebam meu sincero e afetuoso, obrigado

*O insucesso é apenas uma oportunidade para recomeçar com mais inteligência. (Henry Ford)*

# RESUMO

Este relatório técnico tem como objetivo descrever a concepção, levantamento de requisitos, desenvolvimento e implantação de um sistema que teve como principal função reunir informações que antes eram fragmentadas em sistemas distintos. O sistema, denominado Sistema Integrado de Gestão – SIG, foi desenvolvido com *back-end* em linguagem PHP 7.4 e *front-end* utilizando o *framework bootstrap4*, o padrão de projeto utilizado foi o *MVC*. Dentre as funções já desenvolvidas do SIG estão: emissão de relatório de viagens, cálculo das premiações, dos descontos e do vale alimentação de cada motoristas conforme as regras estipuladas pela empresa e exibição de indicadores de lucratividade de cada motorista. A implantação deste sistema na empresa HI Transpotes Ltda estimulou o desempenho dos motoristas devido a clareza de como as premiações são pagas e gerou economia para empresa devido à padronização de gastos.

Palavras-chave: Desenvolvimento web. Cálculo de faturamento. Relatório de viagens. SIG.

# ABSTRACT

This technical report aims to describe the design, requirements gathering, development and implementation of a system whose main function was to gather information that was previously fragmented into different systems. The system, called Sistema Integrado de Gestão - SIG, was developed using PHP 7.4 and front-end using the bootstrap4 framework, the design standard used was MVC. Among the functions already developed by the SIG are: issuing travel reports, calculating awards, discounts and food vouchers for each driver according to the rules stipulated by the company and displaying profitability indicators for each driver. The implementation of this system at the company HI Transpotes Ltda stimulated the performance of drivers due to the clarity of how the rewards are paid and generated savings for the company due to the standardization of expenses.

Keywords: Web development. Billing calculation. Travel report. SIG.

# LISTA DE FIGURAS

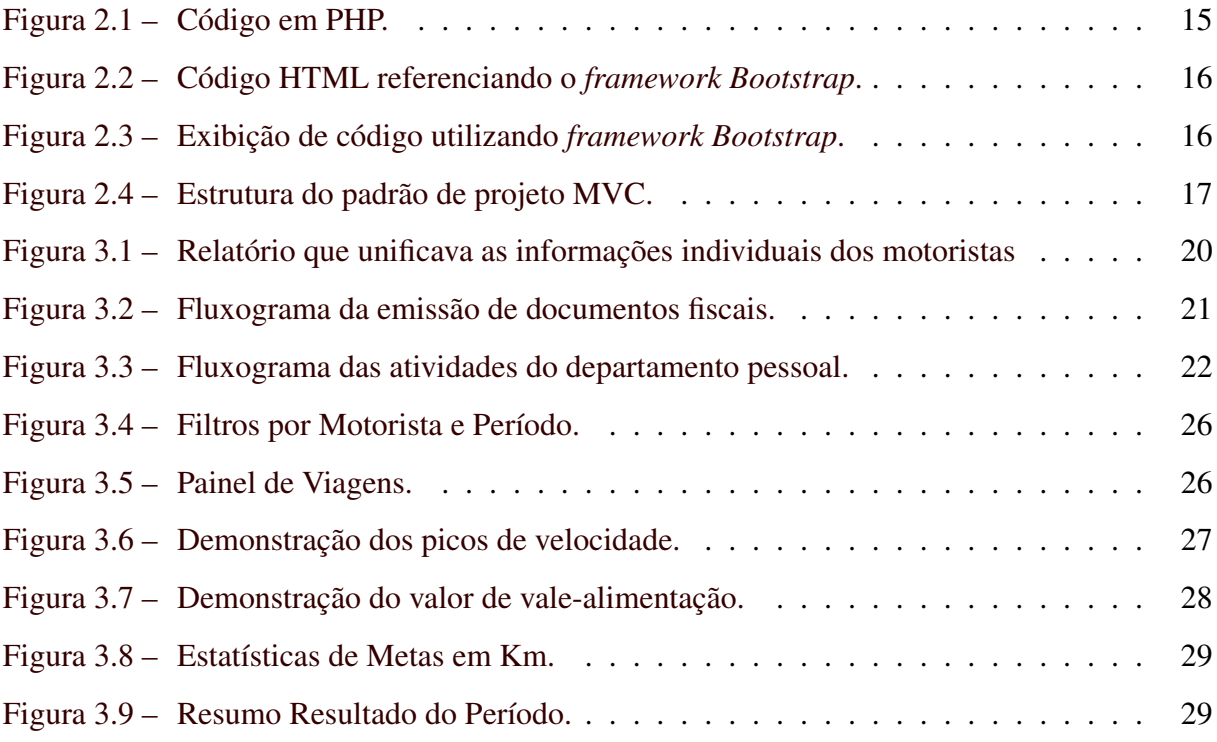

# SUMÁRIO

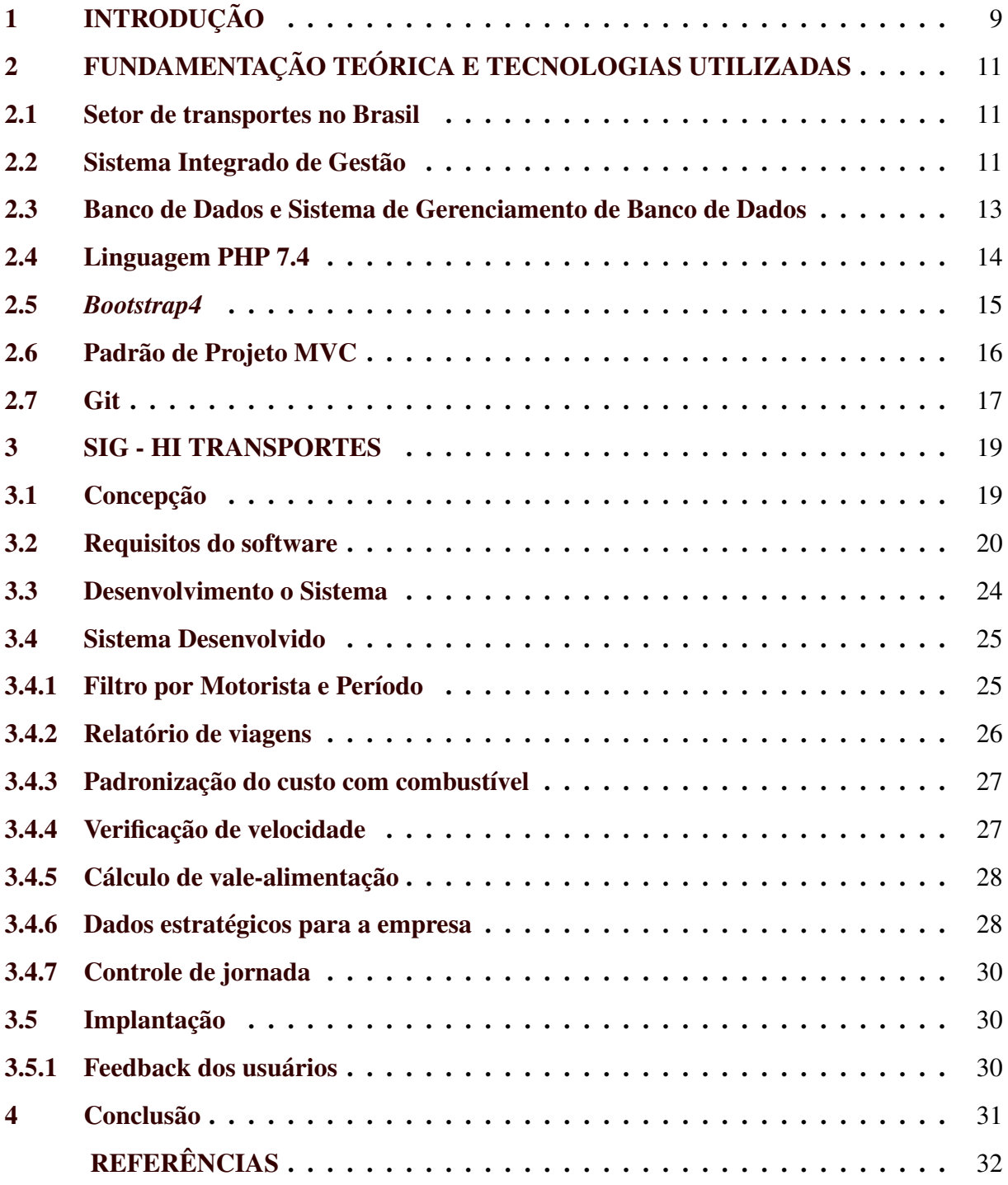

# <span id="page-10-0"></span>1 INTRODUÇÃO

Empresas do segmento de transportes necessitam manter os dados de todas as viagens realizadas por cada motorista, para que assim possam contabilizar o faturamento proveniente do serviço de cada um. Na empresa HI Transportes Ltda, situada em Lavras/MG, durante muitos anos, este cálculo foi feito com apoio de diversos relatórios de diferentes sistemas como ERP (sigla referente ao termo em inglês *Enterprise Resource Planning*, ou seja, Planejamento de Recursos Empresariais), rastreamento de veículo e controle de combustível. Entretanto, não havia uma forma de apresentar claramente aos motoristas a composição do pagamento, já que além do salário base, é comum que eles recebam premiações de acordo com o desempenho individual mensal.

Como uma possível solução para os problemas desta empresa, foi criado um relatório que juntava diversas informações lançadas nos sistemas, facilitando, um pouco, os cálculos de fechamento. Porém, como o relatório utilizava uma estrutura de programação procedural, a geração do relatório se tornou lenta e a manutenção muito complexa. Surgiu, então, a ideia de desenvolver um sistema web que gerasse os mesmos resultados, mas que tivesse uma estrutura de manutenção mais simples e que pudesse apresentar resultados de forma mais clara para os motoristas.

Assim, o objetivo geral deste relatório técnico foi descrever a concepção, o levantamento de requisitos, o desenvolvimento e a implantação de um sistema que tenha como função reunir informações que antes eram fragmentadas em sistemas distintos. Este sistema foi chamado de SIG - Sistema Integrado de Gestão.

Em termos gerais o SIG é uma plataforma de software desenvolvida para integrar os diversos departamentos da empresa, possibilitando a automação e armazenamento de todas as informações de negócios. As contribuições esperadas a partir deste produto são: Facilitar o cálculo do custo efetivo de cada viagem; calcular a premiação do motorista referente ao gasto de combustível; calcular a premiação do motorista referente ao cumprimento das normas de velocidade estabelecidas; calcular o vale-alimentação do motorista de acordo com a quilometragem percorrida; exibir indicadores de lucratividade de cada motorista; verificar o tempo de direção, refeição e descanso de cada motorista de acordo com a legislação federal; estimular o desempenho dos motoristas devido a clareza de como as premiações são pagas; gerar economia para empresa devido à padronização de gastos.

Este trabalho está organizado da seguinte forma: a Seção [2](#page-12-0) apresenta as informações básicas sobre as abordagens e tecnologias utilizadas no desenvolvimento deste sistema; a Seção [3](#page-20-0) contém a descrição da concepção à implantação do SIG na empresa HI Transportes; por fim, a Seção [4](#page-32-0) apresenta as considerações finais.

## <span id="page-12-0"></span>2 FUNDAMENTAÇÃO TEÓRICA E TECNOLOGIAS UTILIZADAS

Este capítulo apresenta informações acerca do setor de transportes no Brasil, de sistemas integrado de gestão e das tecnologias utilizadas para o desenvolvimento deste sistema.

#### <span id="page-12-1"></span>2.1 Setor de transportes no Brasil

No Brasil, inicialmente, prevalecia o transporte marítimo, que exportava os produtos primários da colônia para seus colonizadores. Em seguida, para impulsionar o modelo econômico exportador, o transporte marítimo cedeu espaço para o ferroviário [\(ROCHA,](#page-33-1) [2015\)](#page-33-1). O transporte rodoviário só passou a ser a principal forma de transporte no país a partir da década de 1940, devido ao processo de industrialização do Brasil e ao poder adquirido pela indústria automobilística [\(ROCHA,](#page-33-1) [2015\)](#page-33-1). O menor custo de implantação por quilômetro e o atendimento da demanda conforme se apresenta, foram os principais responsáveis por esta consolidação [\(ROCHA,](#page-33-1) [2015\)](#page-33-1).

No comércio, o transporte está vinculado ao escoamento da produção, assim a ampliação do comércio depende da agilidade do acesso do mercado consumidor ao produto, por isso, quanto maior a eficiência do sistema de transporte, maior a chance do comércio se expandir [\(SCHMIDT,](#page-34-0) [2011\)](#page-34-0).

Segundo [\(SCHMIDT,](#page-34-0) [2011\)](#page-34-0), quanto mais otimizados e competentes forem os meios de transporte, maior será a facilidade de integração socioeconômica e cultural, aproximando regiões, reduzindo distâncias econômicas e favorecendo o desenvolvimento e o progresso social do país.

Em 2019 a Confederação Nacional do Transporte - CNT contabilizou 155.923 empresas, 348 cooperativas e 546.499 autônomos inscritos no setor de transporte rodoviário . Quanto ao faturamento, em 2018, o PIB (Produto Interno Bruto) do setor de transporte, armazenagem e correio cresceu 2,2%, chegando a R\$ 256,08 bilhões. Este índice é o dobro do crescimento do PIB total da economia, que no mesmo ano avançou 1,1%, atingindo R\$ 6,83 trilhões [\(CNT,](#page-33-2) [2019\)](#page-33-2).

#### <span id="page-12-2"></span>2.2 Sistema Integrado de Gestão

Um sistema pode ser definido como um conjunto de partes interagentes e interdependentes que, conjuntamente, formam um todo unitário com determinado objetivo e efetuam determinada função [\(LOPES,](#page-33-3) [2016;](#page-33-3) [OLIVEIRA,](#page-33-4) [2005\)](#page-33-4). A função geral de um sistema é agrupar fontes de dados e informações disponíveis, de forma organizada, com o intuito de torná-las acessíveis no momento em que forem necessárias para a condução de um processo decisório em qualquer atividade.

Já o SIG (Sistema Integrado de Gestão ou Sistema de Informação Gerencial), é um sistema de informação que integra todos os dados e processos de uma corporação ou organização empresarial em um único sistema [\(FERRO; NETO,](#page-33-5) [2016\)](#page-33-5). Segundo [\(LAUDON; LAUDON,](#page-33-6) [2012\)](#page-33-6) o principal objetivo de um SIG é disponibilizar informações que permitam aos gestores e colaboradores monitorar e controlar o desempenho das empresas, assim como prever seu desempenho futuro, auxiliando na eficiência operacional e tomada de decisão. Este tipo de sistema é composto por uma organização de pessoas, procedimentos, software, banco de dados e dispositivos [\(JUNIOR,](#page-33-7) [2012\)](#page-33-7).

O SIG é um instrumento eficiente para integrar várias áreas de uma organização empresarial. Assim, setores como compras, estoque, produção, contabilidade, fiscal, recursos humanos, logística, marketing, entre outros, podem trabalhar e desenvolver-se de forma integrada, aumentando a confiabilidade, a lucratividade e a produtividade da empresa [\(FERRO; NETO,](#page-33-5) [2016\)](#page-33-5). A implantação de um SIG possibilita melhores resultados, maiores índices de eficiência, credibilidade, qualidade no atendimento, elevação da lucratividade e facilidade no relacionamento com clientes e fornecedores. Com o uso deste tipo de sistema há redução nos custos com licenças, suporte técnico, servidores e treinamentos, pois há menor necessidade de utilizar softwares distintos. Além disso, a empresa controla seu funcionamento, possuindo informações em tempo hábil, reduzindo possíveis erros, falhas e fraudes [\(FERRO; NETO,](#page-33-5) [2016\)](#page-33-5).

Segundo [\(FERRO; NETO,](#page-33-5) [2016\)](#page-33-5) com um único sistema integrando os departamentos a comunicação interna se torna mais fácil e menos dispendiosa. Como exemplo os autores citaram: o departamento financeiro pode informar rapidamente quanto dinheiro destinar à quitação de impostos e quanto destinar ao pagamento de funcionários, de acordo com as informações que o setor de recursos humanos disponibilizarem no sistema; o coordenador ou diretor de um determinado departamento pode avaliar o desempenho de um funcionário e discutir junto ao recursos humanos quanto à empresa pode lhe oferecer de aumento salarial; o departamento de marketing pode consultar o controle de vendas, perceber que um determinado produto não está tendo a saída desejada e desenvolver uma nova estratégia para reverter este quadro, ao mesmo tempo em que verifica se a verba disponibilizada é suficiente para este trabalho ou se é necessário marcar uma reunião para solicitar mais recursos. Pode-se notar que, com sistemas diferentes, haveria maior dificuldade para obtenção dos dados e comunicação, resultando em procedimentos burocráticos e maior decurso de tempo.

Entre as diversas formas de se desenvolver sistemas integrados está a utilização de um único banco de dados centralizado, denominado banco de dados corporativo. Isto interpõe desafios organizacionais significativos para a empresa, entretanto, as dificuldades de implementação são, em geral, plenamente compensadas pelas vantagens que esta solução traz consigo [\(FERRO;](#page-33-5) [NETO,](#page-33-5) [2016\)](#page-33-5).

#### <span id="page-14-0"></span>2.3 Banco de Dados e Sistema de Gerenciamento de Banco de Dados

Um banco de dados é composto por uma coleção de dados inter-relacionados, representando informações sobre um domínio específico, ou seja, sempre que for possível agrupar informações que se relacionam e tratam de um mesmo assunto, tem-se um banco de dados [\(SILBERSCHATZ; KORTH; SUDARSHAN,](#page-34-1) [1999\)](#page-34-1).

O uso de uma ferramenta de gestão um banco de dados permite que usuários consigam acessar, armazenar e restaurar os dados sempre que necessário. Além disso, esta ferramenta aumenta a segurança dentro da empresa, permitindo que o acesso seja restrito e que apenas pessoas específicas consigam visualizar os documentos.

Já o sistema de gerenciamento de banco de dados (SGBD) é um *software* que possui recursos capazes de manipular as informações do banco de dados e interagir com o usuário. Exemplos de SGBDs são: *Oracle*, *Microsoft SQL Server*, *DB2*, *PostgreSQL*, *MySQL*, entre outros. Para este este projeto foi escolhido o *Microsoft SQL Server*[1](#page-0-0) 2016.

O SQL Server utiliza a linguagem T-SQL e oferece recursos avançados e diferenciados para facilitar a atualização de dados e o armazenamento das informações de forma segura e confiável. Sistemas integrados de criptografia, permitem que a visualização ou alteração das informações sejam feitas apenas pelas pessoas responsáveis, o que garante segurança e tranquilidade para os usuários.

<sup>1</sup> https://www.microsoft.com/pt-br/sql-server/sql-server-downloads

#### <span id="page-15-0"></span>2.4 Linguagem PHP 7.4

A linguagem de programação PHP[2](#page-0-0) , que no início significava *Personal Home Page Tools*, foi criada por Rasmus Lerdorf em 1994 [\(PHP.NET,](#page-33-8) [2020\)](#page-33-8). Parecida com a linguagem *C*, devido à sintaxe, o PHP foi facilmente adotado por desenvolvedores habituados com *C*, *Perl* e linguagens similares [\(PHP.NET,](#page-33-8) [2020\)](#page-33-8). Hoje a sigla PHP é referente ao termo *Hypertext Preprocessor* e possui programação de código aberto, ou seja, de uso gratuito [\(MARQUES,](#page-33-9) [2019\)](#page-33-9).

Esta linguagem é especialmente adequada para o desenvolvimento web, podendo ser embutida ou combinada com o *HTML - Hypertext Markup Language* [\(MARQUES,](#page-33-9) [2019\)](#page-33-9). Porém, diferente do HTML, o PHP atua diretamente do lado do servidor, ou seja, é uma linguagem de "Desenvolvimento *Back-End*" [\(MARQUES,](#page-33-9) [2019\)](#page-33-9).

Após anos de aperfeiçoamento, em novembro de 2019, foi lançado o PHP 7.4 [\(GON-](#page-33-10)[ÇALVES,](#page-33-10) [2019\)](#page-33-10), utilizado para elaboração deste trabalho. Foi comprovado através de um teste de benchmark que a nova versão da linguagem apresentou melhor desempenho que a versão 7.3 e as versões passadas, inclusiva em relação a facilidade de uso, uso de memória e velocidade [\(GONÇALVES,](#page-33-10) [2019\)](#page-33-10).

Atualmente, o PHP é usado em mais de 78,9% dos sites, como os populares *Wikipedia*, *Pinterest* e *Facebook* [\(GONÇALVES,](#page-33-10) [2019\)](#page-33-10). A Figura [2.1](#page-16-0) apresenta o código de uma página web, contendo um *script* PHP para a exibição do texto *"Olá, pessoal!"*, no navegador do usuário. O trecho de código responsável por executar tal lógica é descrito entre a tag de abertura '<?php' (linha 1), e a tag de fechamento '?>' (linha 5).

 $\frac{2 \text{ https://www.php.net/}}{}$ 

<span id="page-16-0"></span>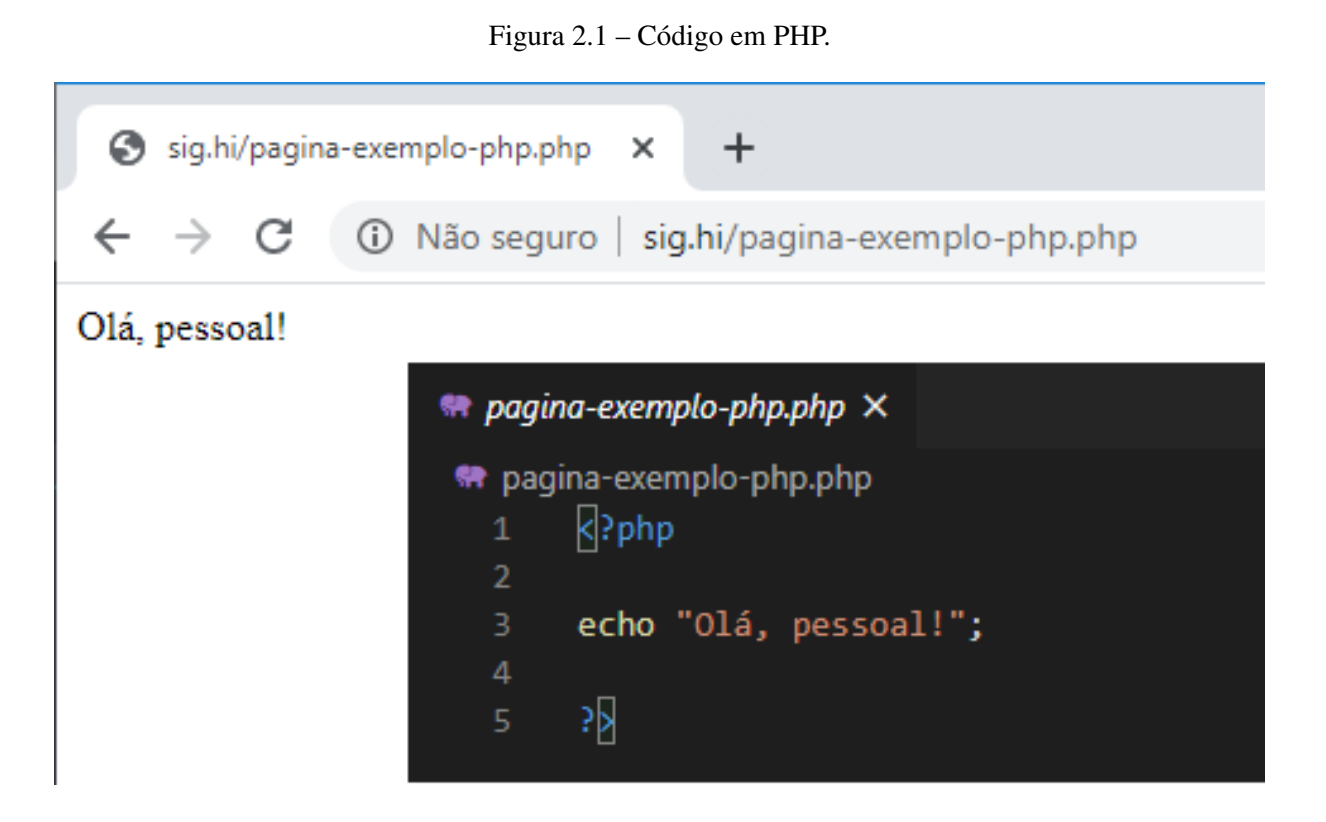

#### <span id="page-16-1"></span>2.5 *Bootstrap4*

*Bootstrap*[3](#page-0-0) é um *framework front-end* para desenvolvimento web criado em meados de 2010 por Mark Otto e Jacob, funcionários do *Twitter* (BE CODE, 2020). Na época de criação, o objetivo foi padronizar as interfaces gráficas do site, para evitar inconsistências. Lançado no segundo semestre de 2011, o *framework* logo ganhou fama, e no início de 2012 já era uma das ferramentas mais populares no *Github* (BE CODE, 2020).

Resumidamente, *Bootstrap* é uma biblioteca de arquivos *CSS* e *JS* que define a formatação básica de componentes HTML, como texto, tabelas e formulários, além de tornar responsivo rapidamente qualquer página construída com o *framework* [\(HELVECIO,](#page-33-11) [2015\)](#page-33-11).

Ao longo dos anos o *Bootstrap* tem se tornado uma das ferramentas mais importantes para a criação de websites, uma vez que sua padronização permite que os sites tenham um melhor aspecto, criando páginas esteticamente agradáveis e garantindo a satisfação dos usuários (BE CODE, 2020). Como exemplos de sites que utilizam o *Bootstrap* como framework *frontend* podemos citar o *Walmart* e a grande maioria dos sites da Globo (BE CODE, 2020).

<sup>3</sup> https://getbootstrap.com/

A Figura [2.2](#page-17-0) exibe um trecho de código, utilizando alguns recursos do *framework Bootstrap*. O objetivo desse código é apresentar uma mensagem de texto formatada ao usuário conforme pode ser visto na Figura [2.3.](#page-17-1)

Figura 2.2 – Código HTML referenciando o *framework Bootstrap*.

<span id="page-17-0"></span>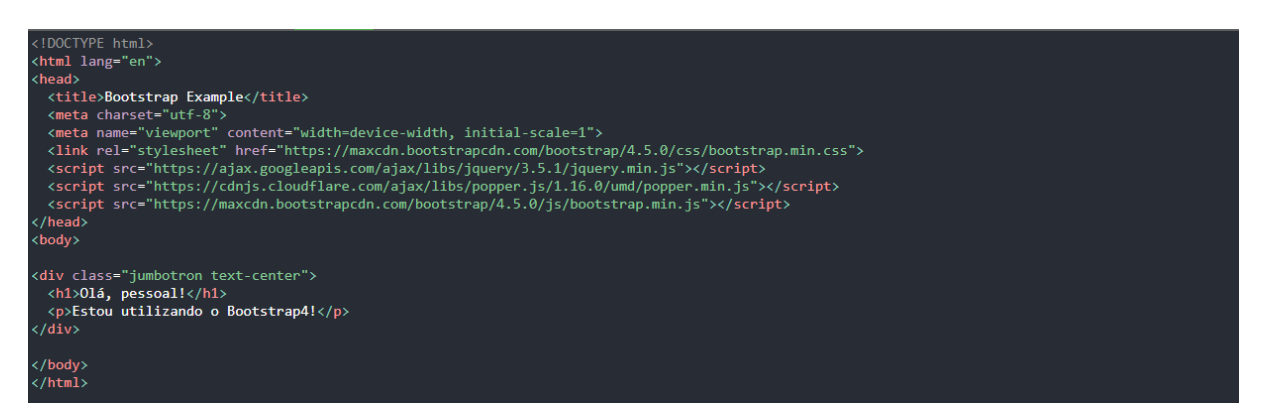

<span id="page-17-1"></span>Figura 2.3 – Exibição de código utilizando *framework Bootstrap*.

Olá, pessoal! Estou utilizando o Bootstrap4!

#### <span id="page-17-2"></span>2.6 Padrão de Projeto MVC

O padrão *Model-View-Control* (MVC), originalmente formulado no final da década de 1970 por Trygve Reenskaug, então funcionário da *Xerox*, é um padrão de projeto ou arquitetura de *software* criado com base em manter a apresentação dos dados separada dos métodos que interagem com os dados [\(HOPKINS,](#page-33-12) [2013\)](#page-33-12). Em teoria, um sistema MVC bem desenvolvido deve permitir que um desenvolvedor *front-end* e um desenvolvedor *back-end* trabalhem no mesmo sistema sem interferir, compartilhar ou editar arquivos nos quais as partes estão trabalhando [\(HOPKINS,](#page-33-12) [2013\)](#page-33-12).

A Figura [2.4](#page-18-0) demonstra a separação das camadas de apresentação, lógica de negócio e gerenciamento do fluxo da aplicação, aumentando a capacidade de reutilização e de manutenção do projeto. O MVC é muito utilizado para casos em que podem existir múltiplas camadas de apresentação para clientes diversos. Por exemplo, para os usuários diretos de uma aplicação, os dados podem ser apresentados em uma página JSP, mas para os fornecedores pode existir uma interface WML (*Wireless Markup Language*), enquanto para os usuários remotos pode

exisitr uma interface HTML simples [\(LUCIANO; ALVES,](#page-33-13) [2011\)](#page-33-13). Esse é um dos padrões de desenvolvimento mais populares. A utilização do padrão MVC promove diversos benefícios, como por exemplo, oferecer um menor acoplamento de código entre as camadas da aplicação [\(FILHO,](#page-33-14) [2019\)](#page-33-14).

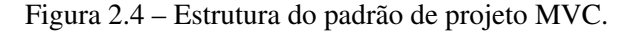

<span id="page-18-0"></span>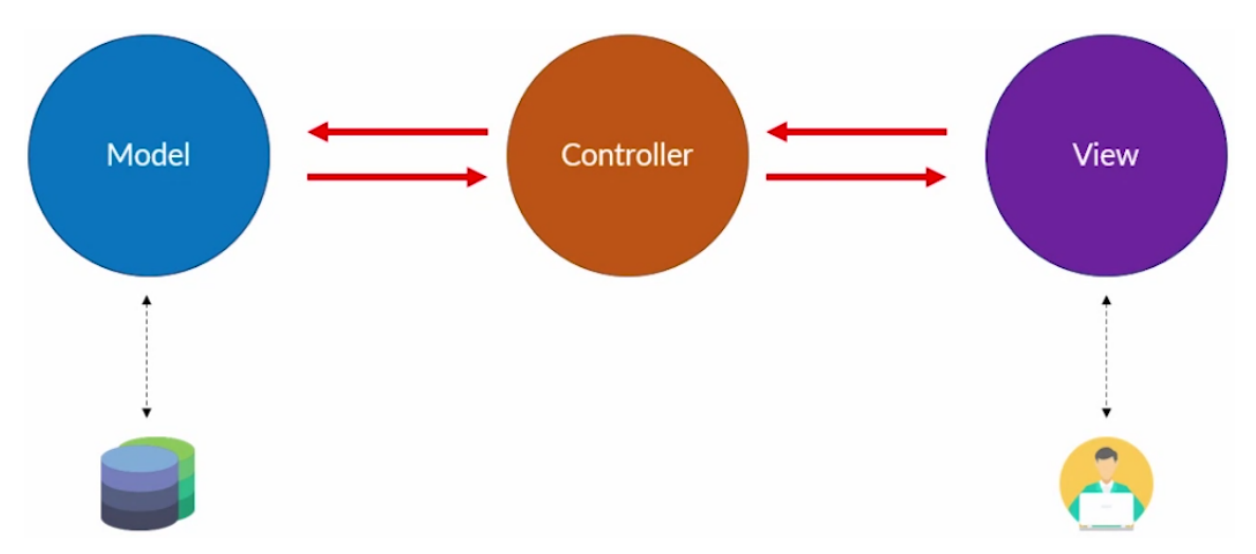

#### <span id="page-18-1"></span>2.7 Git

O Git é um sistema de controle de versão de código-fonte aberto que possibilita que diferentes colaboradores trabalhem simultaneamente em um mesmo projeto. As colaborações no projeto são registradas por meio do controle de versão distribuído de arquivos que residem em repositórios. Em essência, o Git possibilita a integração de fluxos de trabalho realizados por vários colaboradores com o passar do tempo, para um determinado repositório [\(MICROSOFT,](#page-33-15) [2017\)](#page-33-15).

O Git tem um fluxo de trabalho de contribuição e uma terminologia exclusivos para dar suporte ao modelo distribuído [\(MICROSOFT,](#page-33-15) [2017\)](#page-33-15). Além de não haver bloqueio de arquivos associados a operações de check-out/check-in, o Git se preocupa com alterações em um nível ainda maior, comparando arquivos byte por byte [\(MICROSOFT,](#page-33-15) [2017\)](#page-33-15).

O Git também usa uma estrutura em camadas (repositório e branch) para armazenar e gerenciar o conteúdo de um projeto. O repositório, também conhecido como repo, é a maior unidade de armazenamento, contendo um ou mais branches. O branch é uma unidade de armazenamento que contém os arquivos e pastas que compõe o projeto [\(MICROSOFT,](#page-33-15) [2017\)](#page-33-15). Os branches separam fluxos de trabalho (normalmente conhecidos como versões), assim as contribuições sempre são feitas para um branch específico e estão no escopo do mesmo. Todos os repositórios contêm um branch padrão (normalmente chamado "master") e um ou mais branches que serão mesclados novamente no branch master. O branch master funciona como a versão atual e "única fonte de verdade"para o projeto, sendo que todos os outros branches no repositório são criados dele [\(MICROSOFT,](#page-33-15) [2017\)](#page-33-15).

Os colaboradores interagem com o Git para atualizar e manipular repositórios nos níveis locais (ferramentas como o console Git Bash) ou através do GitHub (serviço de hospedagem na Web para repositórios git) [\(MICROSOFT,](#page-33-15) [2017\)](#page-33-15).

#### <span id="page-20-0"></span>3 SIG - HI TRANSPORTES

Este capítulo apresenta informações relevantes da concepção, requisitos, desenvolvimento e implantação do SIG na empresa HI Transportes ltda.

#### <span id="page-20-1"></span>3.1 Concepção

O faturamento dos motoristas da empresa HI Transportes é calculado conforme a seguinte equação:

# Faturamento mensal = salário base + se ( (premiações – descontos) > 0) então (premiações – descontos) senão 0

Caso os descontos excedam as premiações este valor será debitado no próximo mês que houver resultado positivo no cálculo "premiações – descontos", uma vez que o salário base não pode ser comprometido.

A ideia do desenvolvimento do SIG surgiu da dificuldade de demonstrar aos motoristas como suas premiações eram calculadas, gerando a insatisfação destes colaboradores. A consulta a diversos relatórios para que esse valor fosse calculado também era fonte de erros.

Primeiramente, foi criado um relatório que juntava os resultados de diferentes sistemas (Figura [3.1\)](#page-21-0), facilitando, um pouco, os cálculos de fechamento. Porém, como o relatório utilizava uma estrutura de programação procedural, a geração se tornou lenta e a manutenção muito complexa.

<span id="page-21-0"></span>

|                                                    |                                          |                                                                                                    |                     |                                  |                                  |                            |                       |                              |                          |                                               |                                                                    | <b>HI TRANSPORTES LTDA</b>                                          |                       |                       |                 |                  |                       | sassmao        |        |
|----------------------------------------------------|------------------------------------------|----------------------------------------------------------------------------------------------------|---------------------|----------------------------------|----------------------------------|----------------------------|-----------------------|------------------------------|--------------------------|-----------------------------------------------|--------------------------------------------------------------------|---------------------------------------------------------------------|-----------------------|-----------------------|-----------------|------------------|-----------------------|----------------|--------|
|                                                    |                                          |                                                                                                    |                     | Impresso em: 08/02/2018 às 16:36 |                                  |                            |                       |                              |                          |                                               |                                                                    |                                                                     |                       |                       |                 |                  |                       |                |        |
|                                                    | Relatório: 1592 - RELATÓRIO DE VIAGENS   |                                                                                                    |                     |                                  |                                  |                            |                       |                              |                          |                                               |                                                                    |                                                                     |                       |                       |                 |                  |                       |                |        |
|                                                    |                                          |                                                                                                    |                     |                                  |                                  |                            |                       |                              |                          |                                               |                                                                    | FATURAMENTO MOTORISTA - PERÍODO DE APURAÇÃO 21/12/2017 A 20/01/2018 |                       |                       |                 |                  |                       |                |        |
| Tipo                                               |                                          | Data                                                                                                    | Filial Série        |                                  | Doc.                             | Peso<br><b>NF</b><br>33,58 | Placa<br>1073         | N <sup>2</sup><br>Eixos<br>6 | Linha<br>Vazio<br>PAUPAU |                                               | Km Pedágio                                                         | Remetente                                                           |                       | <b>Destino</b>        | KM              | Frete            | Valor                 | Seguro Pedágio |        |
| 23/12/2017 07:52<br>NFE<br>23/12/2017 08:48<br>CTE |                                          |                                                                                                    | $\overline{2}$      | $\overline{a}$                   | 25.914                           |                            |                       |                              |                          | 19                                            | Vazio Vazio<br>48,00 PETROBRAS DISTRIBUIDORA S.A.<br>PAULINIA / SP |                                                                     | PRUDENTE DE MORAIS-MG |                       | Linha<br>677    | Peso<br>2.110.14 | <b>GRIS</b><br>250,00 | 200,00         | 291,00 |
| NFE<br><b>CTE</b>                                  | 27/12/2017 07:50<br>27/12/2017 10:30     |                                                                                                    | 5                   | 3                                | 5.888                            | 32.94                      | 1073                  | 6                            | PRMPAI                   | 273                                           | 101.40 GECAL IND. COM. PROD. MINERAIS LTDA<br>PAINS / MG           |                                                                     |                       | TIMOTEO-MG            | 414             | 2.441,40 200,00  |                       | 150,00         | 61,20  |
| CTE                                                | 03/01/2018 14:51<br>03/01/2018 17:05     | 34.22<br>1073<br>253<br>RNCP PEDRAS CONGONHAS EXTRAÇÃO ARTE INDUSTRIAL LTDA SERRA-ES<br>35.148<br>6<br><b>TTMNVL</b><br>$\blacksquare$<br>-1<br>NOVA LIMA / MG                     |                     |                                  |                                  |                            | 602                   |                              | 3.050,71 250,00          |                                               | 200,00                                                             | RNCP                                                                |                       |                       |                 |                  |                       |                |        |
| NFE.<br>CTE                                        | 05/01/2018 09:42<br>05/01/2018 12:35     |                                                                                                    | 13 13               |                                  | 749                              | 32.75                      | 1073                  | 6                            | SRAVIV                   | 15                                            | 6.00 CAIS COMERCIAL DE VITÓRIA<br>VILA VELHA / ES                  |                                                                     |                       | TRÊS CORACÕES-MG      | 746             | 3.622.25         | 400.00                | 300.00         | 99.00  |
| NFE<br>CTE                                         | 10/01/2018 10:37<br>10/01/2018 13:02     |                                                                                                    | 5                   | 3                                | 5.972                            | 33,60                      | 1073                  | 6                            | TRCPAI                   | 196                                           | 13.80 GECAL IND. COM. PROD. MINERAIS LTDA<br>PAINS / MG            |                                                                     | <b>TIMOTEO-MG</b>     | 414                   | 2.556,69 200,00 |                  | 150,00                | 61,20          |        |
| NFE<br>CTE                                         | 13/01/2018 07:42<br>13/01/2018 08:23     |                                                                                                    |                     | $\mathbf{1}$                     | 35.301                           | 34.30                      | 1073                  | 6                            | TTMCRF 406               |                                               | 69,60 CALCINAÇÃO DIAMANTE LTDA<br>CÓRREGO FUNDO / MG               |                                                                     |                       | PIRACICABA-SP         | 560             | 2.359.64 220.00  |                       | 100.00         | 292.80 |
| NFE.<br><b>CTE</b>                                 | 15/01/2018 15:15<br>15/01/2018 16:01     |                                                                                                    | $\overline{c}$      | $\overline{c}$                   | 26.101                           | 34.38                      | 1073                  | 6                            | PIRPAU                   | 70                                            | 33.60 PETROBRAS DISTRIBUIDORA S.A.<br>PAULINIA / SP                |                                                                     |                       | PRUDENTE DE MORAIS-MG | 677             | 2.171,13 250,00  |                       | 200,00         | 291.00 |
| NFE<br>CTE                                         | 17/01/2018 11:08<br>17/01/2018 11:54     |                                                                                                    | 5                   | 3                                | 6.003                            | 34.11                      | 1073                  | 6                            | PRMCRF                   | 267                                           | 101.40 INDUSTRIA DE CAL CRUZEIRO LTDA<br>CÓRREGO FUNDO / MG        |                                                                     |                       | <b>TIMOTEO-MG</b>     | 410             | 2.601.74         | 200,00                | 150.00         | 61,20  |
| <b>NFE</b>                                         |                                          | 1074<br>182,40 PETROBRAS DISTRIBUIDORA S.A.<br>18/01/2018 03:09<br>$\overline{c}$<br>$\overline{c}$<br>26,160<br>34.78<br>TTMPAU 779<br>6<br>PAULINIA / SP<br>CTE 18/01/2018 08:11 |                     |                                  |                                  |                            | PRUDENTE DE MORAIS-MG | 287                          | 934,22                   | 106,08                                        | 84,87                                                              | 123,48                                                              |                       |                       |                 |                  |                       |                |        |
|                                                    |                                          |                                                                                                    |                     |                                  | Informações Troca:               |                            |                       |                              |                          |                                               |                                                                    |                                                                     |                       |                       |                 |                  |                       |                |        |
|                                                    |                                          | % Viagem: 42.43<br>Status: Segundo motorista                                                                                                    |                     |                                  | Município de Troca: PERDÕES - MG |                            |                       |                              | <b>18 HS</b>             | Observação: MOT-1- DEIXOU 18/01/2018 AS 19 HS |                                                                    |                                                                     | MOT-2-24/01/2018 AS   |                       |                 |                  |                       |                |        |
| <b>NFE</b>                                         | 20/01/2018 01:42<br>CTE 20/01/2018 10:12 |                                                                                                    | $1 \quad 1$         |                                  | 35.405                           | 33,82                      | 1073                  | 6                            | PRMLGM 490               |                                               | 95,40 GALVANI INDUSTRIA COMERCIO LTDA<br>LAGAMAR / MG              |                                                                     |                       | PAULINIA-SP           | 729             | 4.187,35 200,00  |                       | 150,00         | 462.60 |
|                                                    |                                          |                                                                                                    | <b>Tipo Veículo</b> |                                  |                                  | Vanderléia/Caçamba         |                       |                              | <b>Bitrem</b>            |                                               | Rodotrem                                                           | Ls/Silo                                                             |                       | Vanderléia/Silo       | Carga Seca      |                  | Total                 |                |        |
|                                                    | Eficiência capacidade<br>de carga:       |                                                                                                    | <b>Valor Base</b>   |                                  | 340,00                           |                            |                       |                              |                          |                                               |                                                                    |                                                                     |                       |                       |                 |                  |                       |                |        |
|                                                    |                                          |                                                                                                    | Peso Transp.        |                                  | 338.48                           |                            |                       |                              |                          |                                               |                                                                    |                                                                     |                       |                       |                 |                  |                       | 338,48         |        |
|                                                    |                                          |                                                                                                    | Nº de Viagens       | 10                               |                                  |                            |                       |                              |                          |                                               |                                                                    |                                                                     |                       |                       |                 | 10               |                       |                |        |
|                                                    |                                          |                                                                                                    | % Eficiência        |                                  | $-0,45$                          |                            |                       | ٠                            |                          |                                               |                                                                    |                                                                     |                       |                       | $\sim$          |                  |                       |                | ٠      |

Figura 3.1 – Relatório que unificava as informações individuais dos motoristas

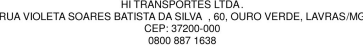

Assim, a empresa resolveu investir no desenvolvimento de um sistema web que pudesse apresentar estes resultados de forma clara, tanto para a direção, quanto para os motoristas da empresa.

#### <span id="page-21-1"></span>3.2 Requisitos do software

Primeiramente foi necessário estudar o fluxo de trabalho do departamento operacional, conforme esquematizado na Figura [3.2.](#page-22-0) Este departamento é responsável pela emissão de documentos fiscais, como contrato de transporte eletrônico (CT-e), manifesto de documentos fiscais eletrônico (MDF-e) e ordem de serviço de transporte (OST), além do lançamento de abastecimentos. Esta análise foi necessária para que fosse possível criar uma lógica da exibição das viagens no painel e para que, com o uso do SIG, este processo fosse otimizado.

<span id="page-22-0"></span>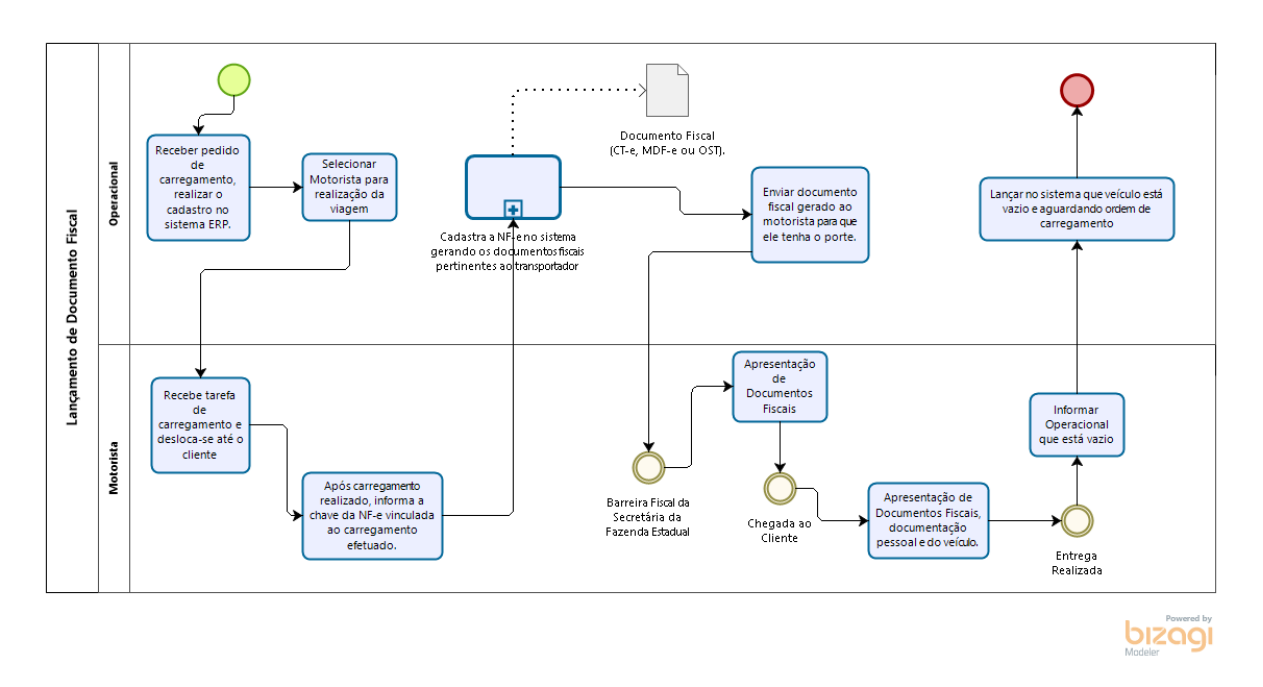

Figura 3.2 – Fluxograma da emissão de documentos fiscais.

Antes da utilização deste sistema web o envio de documentos do motorista para o departamento operacional podia demorar semanas, sobrecarregando o departamento, já que há uma tolerância máxima de tempo para emissão da documentação. Com o sistema, o motorista, através dos tablets disponibilizados pela empresa. pode enviar e receber documentos em tempo real.

Da mesma forma, foi necessário estudar o departamento pessoal (Figura [3.3\)](#page-23-0), que é responsável pelo cálculo do pagamento dos colaboradores. O departamento estava sobrecarregado devido ao curto período para realizar a análise dos relatórios e efetivar o pagamento, sendo as principais funções do SIG direcionadas para a automatização destes cálculos.

<span id="page-23-0"></span>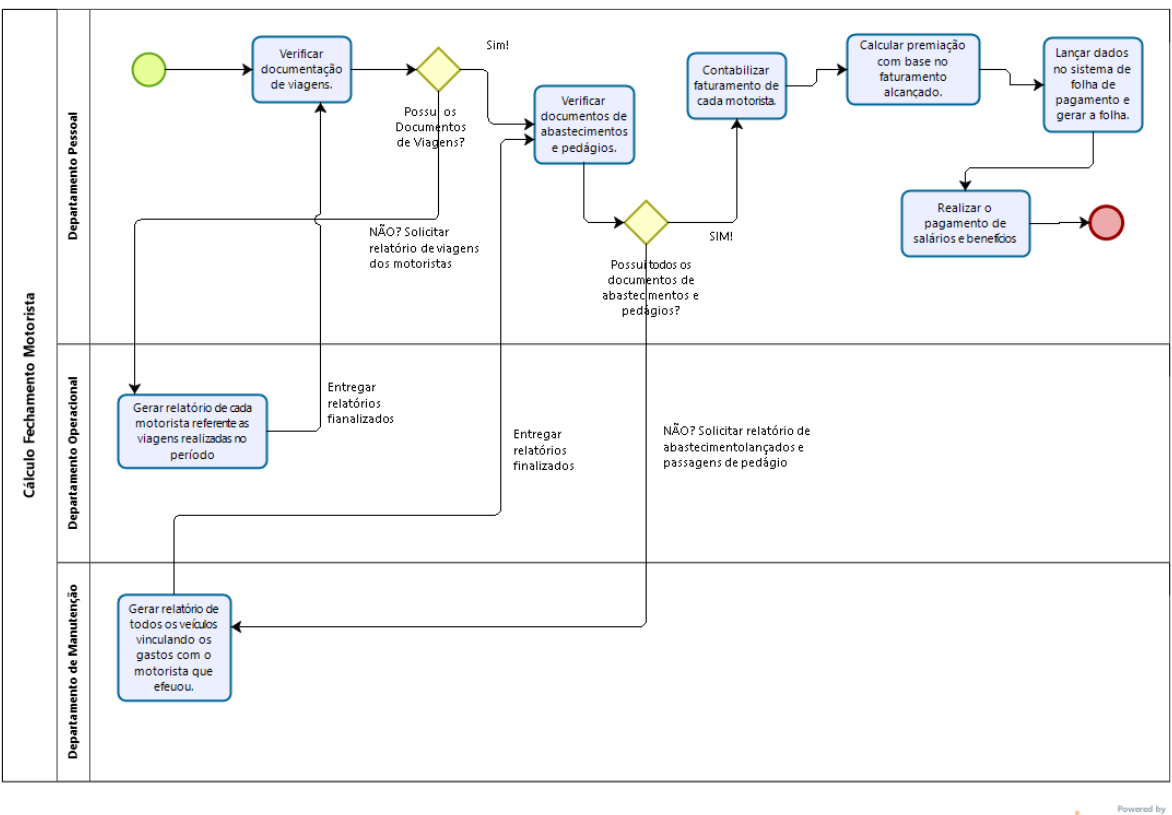

Figura 3.3 – Fluxograma das atividades do departamento pessoal.

**bizagi** 

Os principais requisitos não funcionais catalogados para o desenvolvimento do sistema estão dispostos na Tabela [3.1.](#page-23-1)

<span id="page-23-1"></span>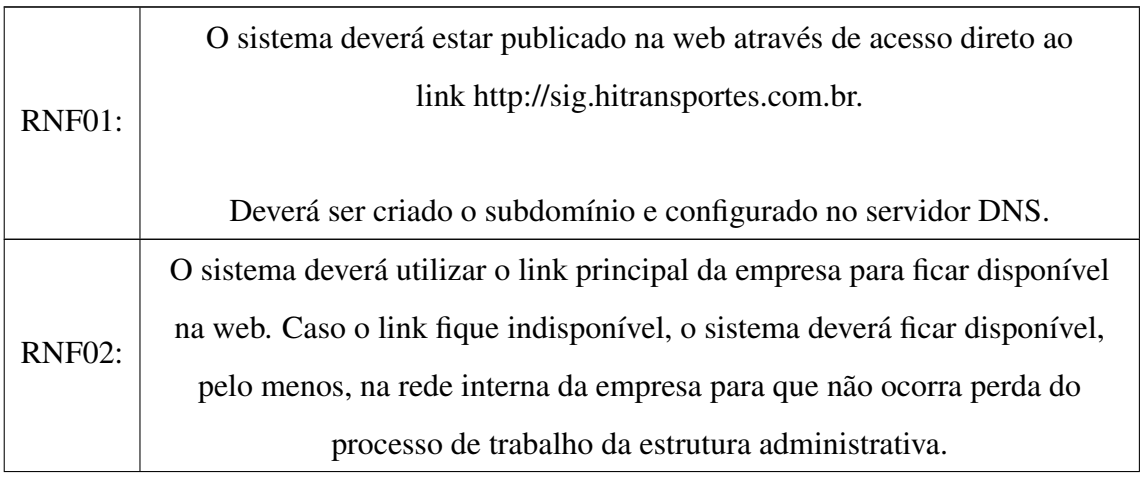

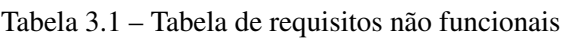

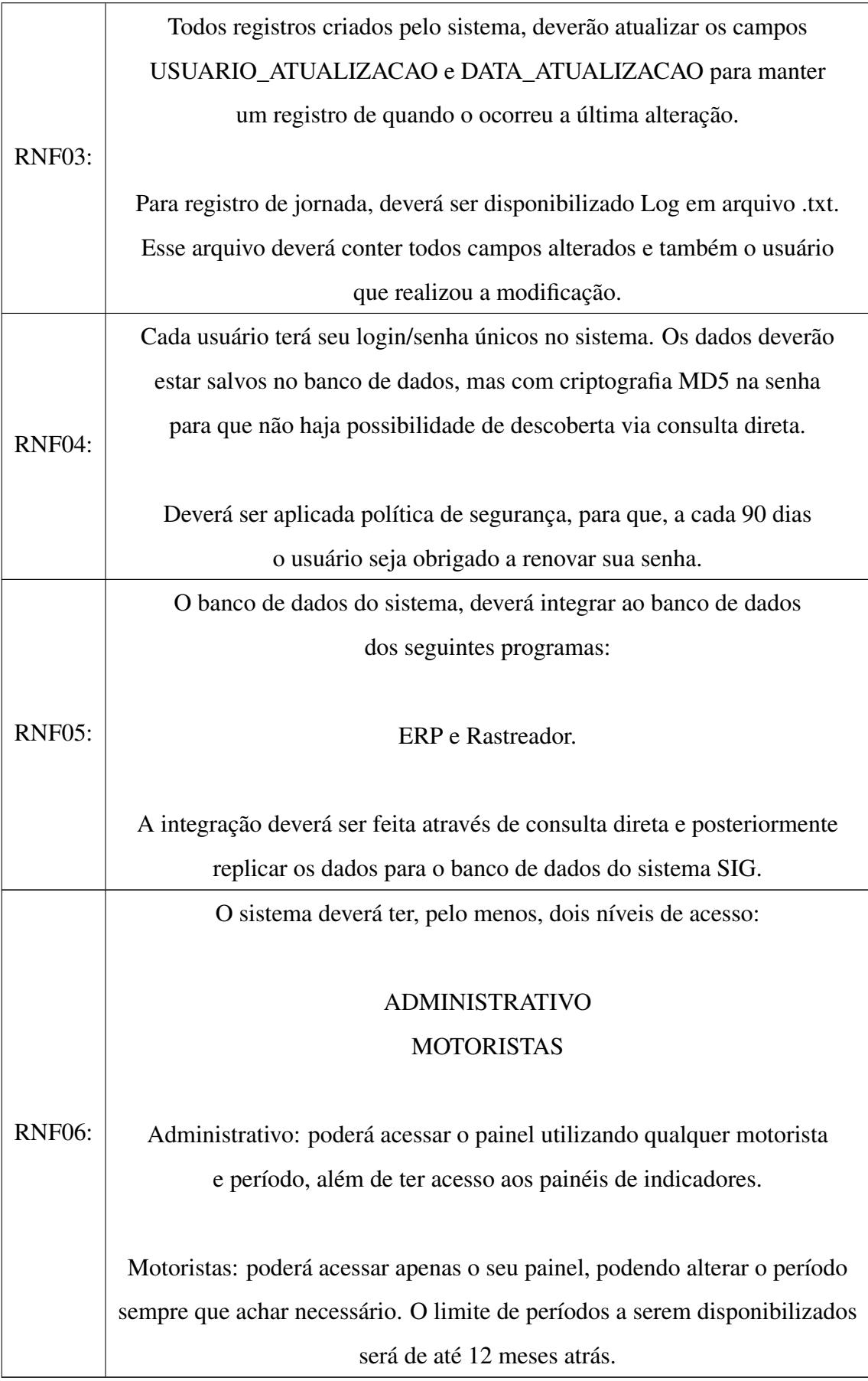

Os principais requisitos funcionais catalogados para o desenvolvimento do sistema estão dispostos na Tabela [3.2.](#page-25-1)

<span id="page-25-1"></span>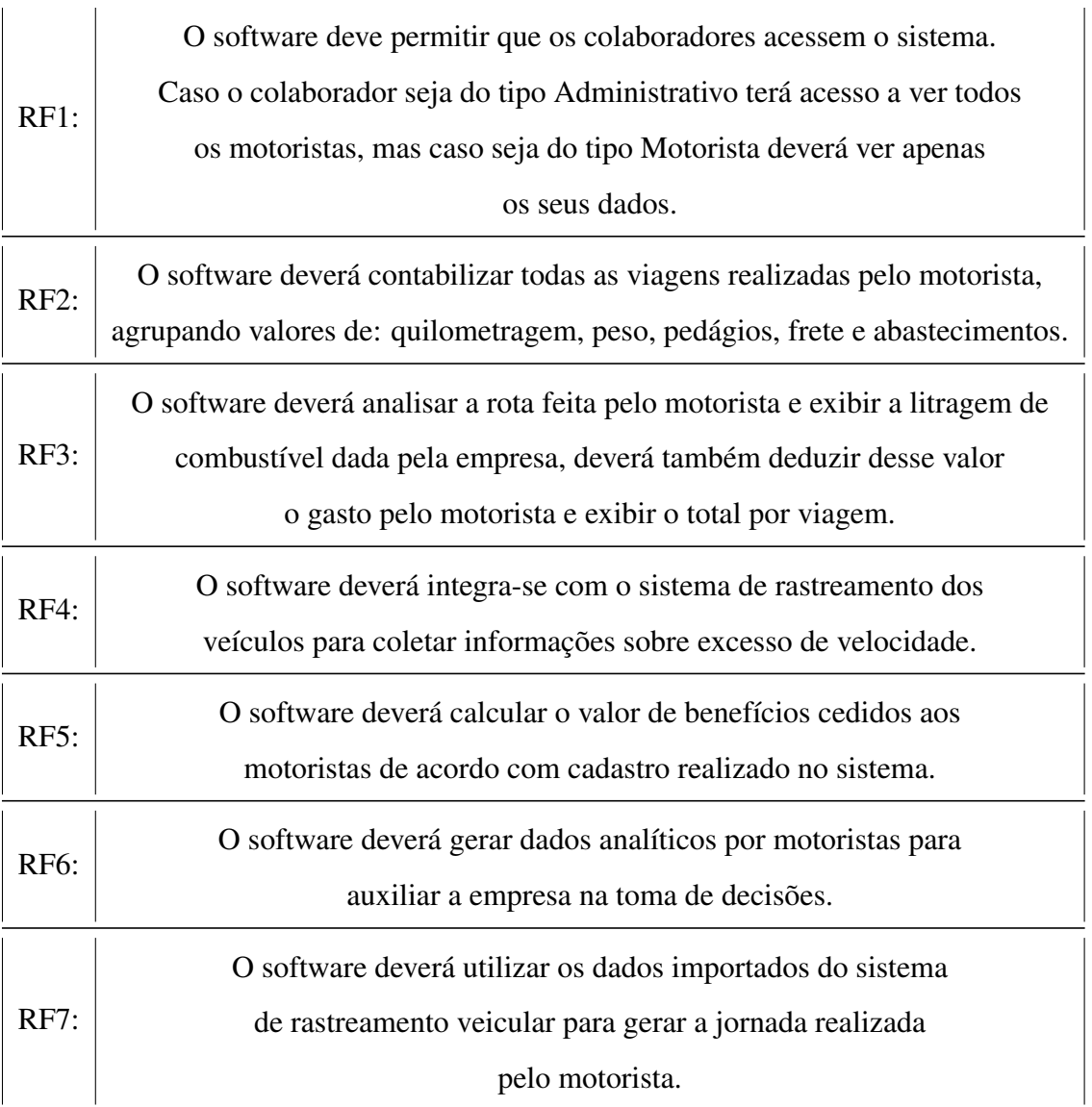

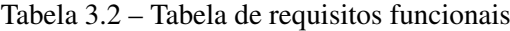

# <span id="page-25-0"></span>3.3 Desenvolvimento o Sistema

Para o desenvolvimento deste sistema foi utilizado o padrão de projeto MVC já que este modelo separa as camadas de desenvolvimento (banco de dados, *front-end* e *back-end*).

Foi criado um banco de dados utilizando o Sistema de Gerenciamento de Banco de Dados (SGBD) *Microsoft SQL Server* 2016 que reuniu dados dos sistemas ERP, rastreador de veículos e controle de combustível. O SQL foi escolhido pois os demais sistemas da empresa já o utilizavam, assim a licença já havia sido adquirida e a equipe de TI já estava familiarizada

com este SGBD. Para tanto foram criadas *triggers* nas bases de dados existentes, assim dados inseridos no ERP populavam também o banco de dados do SIG.

A linguagem escolhida para desenvolvimento *back-end* foi o PHP 7.4, não foram utilizados *frameworks* comerciais no *back-end*, pois a equipe criou um *framework* com o objetivo de agilizar o desenvolvimento. A criação deste *framework* foi baseada no *framework* desenvolvido na disciplina Programação Web, disciplina eletiva do curso de Sistemas de Informação.

Para o *front-end* foi utilizado um template Bootstrap4, pois o foco da equipe de desenvolvimento era a conversão das regras de negócio para o sistema, assim, a opção mais assertiva foi a aquisição de um template pronto.

O repositório do código deste sistema foi o GitHub r foi utilizada a seguinte estrutura de versionamento: a *branch* master contém a versão que está sendo utilizada, a *branch develop* contém a versão em fase final de teste e as *branchs* dev-nome-do-programador contém a versão que cada desenvolvedor está atualizando.Por fim, a versão disponível na *branch develop* é testada e homologada por alguns usuários e após aprovação o código é mesclado com a *branch* master.

#### <span id="page-26-0"></span>3.4 Sistema Desenvolvido

As subsessões a seguir descrevem os principais requisitos funcionais desenvolvidos e presentes na versão atual do produto.

#### <span id="page-26-1"></span>3.4.1 Filtro por Motorista e Período

O sistema permite que o setor administrativo acesse os dados de um motorista por vez (Figura [3.4\)](#page-27-0), filtrando também o período de faturamento determinado pela empresa. O motorista por sua vez, tem acesso apenas aos seus dados, podendo filtrar apenas o período.

Além destes dados são exibidos também: a média geral do valor do litro de combustível pago pela empresa, a média individual do valor pago nos abastecimentos do caminhão deste motorista, a placa do caminhão que o motorista utilizou, a cidade em que o motorista reside, sua data de admissão e seu status, ou seja o último registro do motorista no sistema.

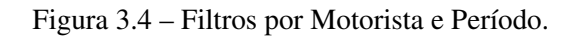

<span id="page-27-0"></span>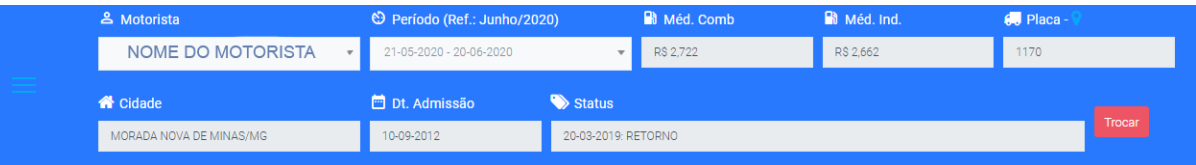

#### <span id="page-27-2"></span>3.4.2 Relatório de viagens

Este relatório, ilustrado na Figura [3.5,](#page-27-1) exibe as viagens realizadas pelo motorista mostrando os documentos referentes a cada viagem, quantas toneladas foram carregadas, a quilometragem percorrida com o caminhão vazio e carregado, qual a linha, o valor pago em pedágios, valor do frete, quantidade de litros estipulada para esta linha, quantidade de litros gasta, saldo litros estipulado – litros gastos e, consequentemente, o custo efetivo de cada viagem.

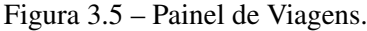

<span id="page-27-1"></span>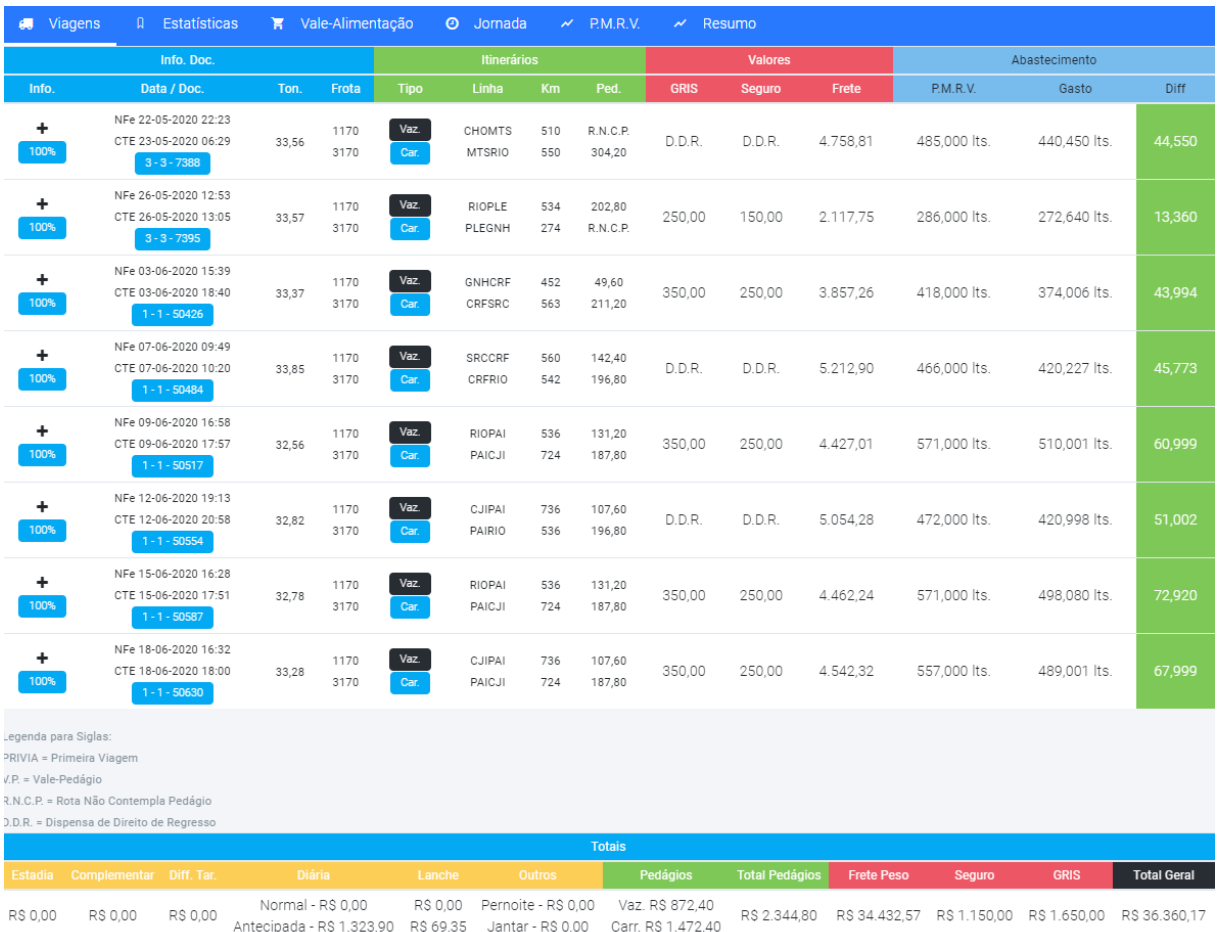

Anteriormente, a elaboração deste relatório era trabalhosa, envolvia o trabalho manual de diversos departamentos da empresa e era necessário aguardar que todos os documentos relativos à viagem fossem lançados no sistema. Após o desenvolvimento desta funcionalidade foi possível ter acesso às informações em tempo real, acelerando o fluxo de trabalho da empresa.

#### <span id="page-28-1"></span>3.4.3 Padronização do custo com combustível

Em cada rota há um valor pré-determinado do gasto de combustível, sendo que, se o motorista economizar o combustível ele receberá como premiação o valor economizado e caso o gasto seja superior ao determinado este valor será descontado da premiação final do mês. Ao final de cada viagem o motorista já pode ter conhecimento do seu resultado em relação ao gasto de combustível. Esta padronização, de acordo com levantamento feito pelo departamento comercial gerou uma economia mensal entre R\$300.000,00 e R\$500.000,00.

A Figura [3.5,](#page-27-1) ilustrada no subitem anterior, demonstra essa função na seção Abastecimentos.

#### <span id="page-28-2"></span>3.4.4 Verificação de velocidade

A empresa estipula que a velocidade máxima dos veículos seja de 80 km/h, sendo que se o motorista exceder este limite será gerada uma ocorrência que descontará da premiação final do mês um determinado valor de acordo com as faixas de velocidade e o período em que o motorista ficou acima da velocidade permitida (Figura [3.7\)](#page-29-0). Esta medida foi adotada como forma de prevenção de acidentes e como consequência houve maior preocupação dos motoristas em não exceder o limite de velocidade. Outro resultado benéfico desta funcionalidade foi o menor desgaste dos pneus dos caminhões. Tal função foi desenvolvida devido à integração entre o sistema SIG e o sistema de rastreamento de veículos.

<span id="page-28-0"></span>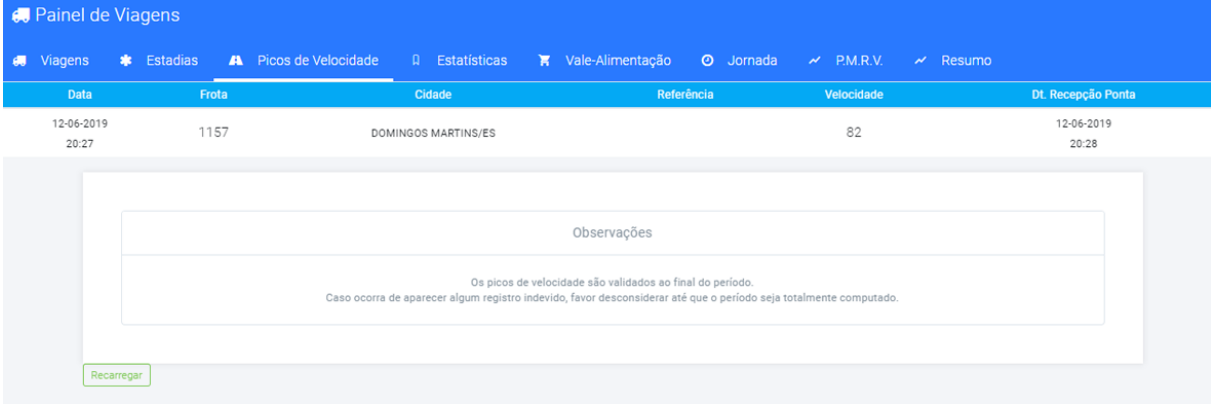

Figura 3.6 – Demonstração dos picos de velocidade.

#### <span id="page-29-1"></span>3.4.5 Cálculo de vale-alimentação

Nesta empresa o valor do vale-alimentação é baseado no total de quilômetros percorridos no mês, informação que é fácil e rapidamente obtida com o SIG. Antes deste sistema ser implementado a empresa não tinha uma sistemática de controle da quilometragem do trecho vazio, dificultando este cálculo. O sistema contribuiu principalmente para que o motorista também tenha acesso a esta informação de maneira clara.

<span id="page-29-0"></span>Figura 3.7 – Demonstração do valor de vale-alimentação.

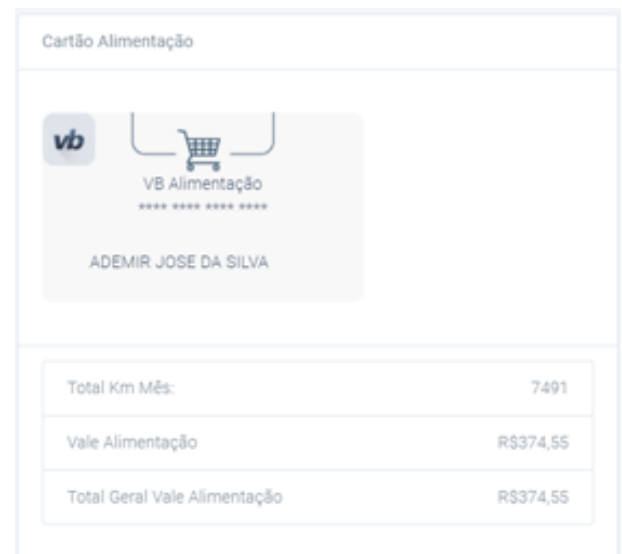

#### <span id="page-29-2"></span>3.4.6 Dados estratégicos para a empresa

O sistema é capaz exibir o comportamento do motorista diante de metas estipuladas (Figura [3.8\)](#page-30-0), mostrando graficamente o quanto a empresa espera que o motorista rode durante cada dia e cada período e o quanto rodou de fato. Esta tela mostra também o valor da meta mensal, a situação da meta, ou seja, atingida ou não, o número de viagens realizadas no período, o total de toneladas carregadas neste período, o total de quilômetros percorridos com o caminhão vazio, o total carregado e o total geral.

O sistema apresenta também o resumo dos resultados do período (Figura [3.9\)](#page-30-1), esta opção mostra o faturamento proveniente do trabalho de cada motorista, o gasto com combustível e com o salário, são apresentados os valores totais e por quilômetro. No canto direito é apresentado o demonstrativo total do salário do motorista. O sistema calcula também qual porcentagem do faturamento foi gasta combustível, com o salário e qual o resultado final, ou seja, quanto sobrou para ser gasto com manutenção, setor administrativo, estrutura e lucros.

<span id="page-30-0"></span>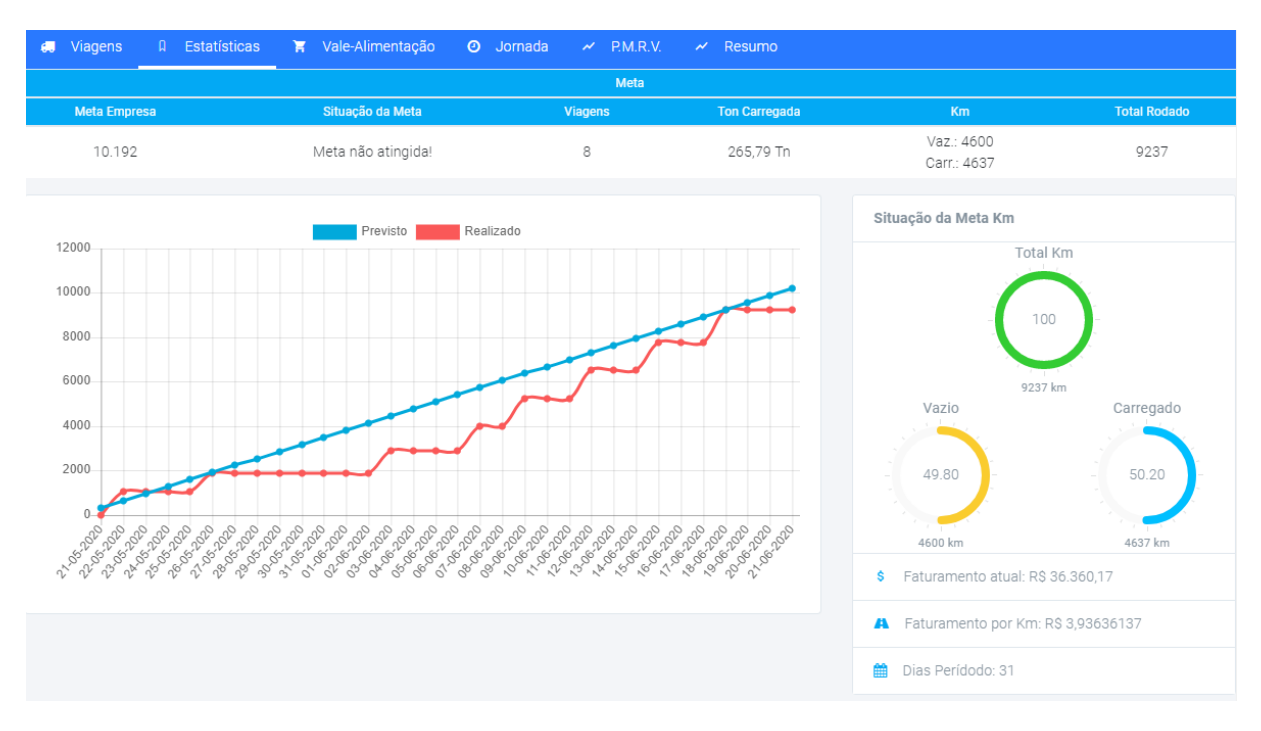

### Figura 3.8 – Estatísticas de Metas em Km.

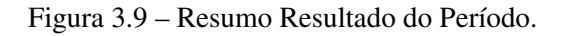

<span id="page-30-1"></span>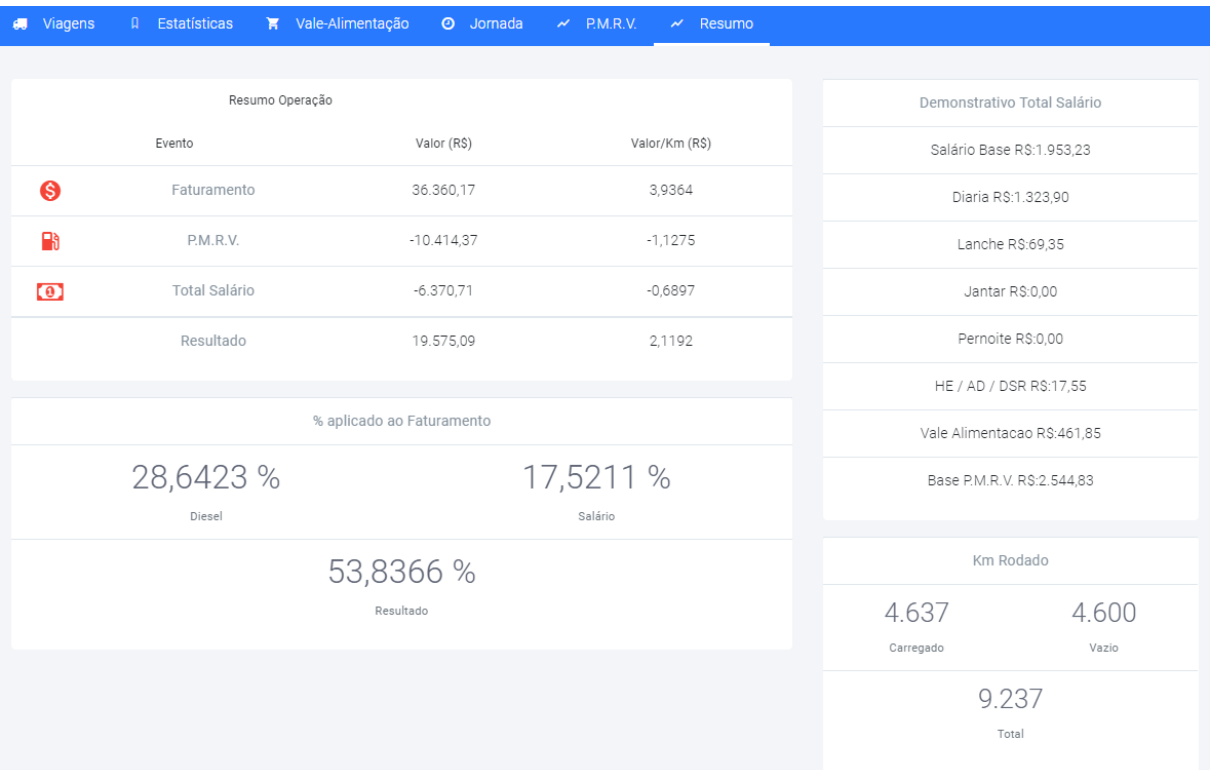

A partir desta funcionalidade a empresa tomou conhecimento de quais rotas eram vantajosas, de quais os melhores locais de abastecimento e quais motoristas apresentam melhor desempenho em determinadas operações.

#### <span id="page-31-0"></span>3.4.7 Controle de jornada

O sistema é capaz de verificar o tempo de direção, refeição e descanso de cada motorista, sendo que o não cumprimento da legislação federal acarreta descontos na premiação mensal, desestimulando que o motorista infrinja a lei.

#### <span id="page-31-1"></span>3.5 Implantação

A partir do desenvolvimento da primeira versão do sistema, 5 motoristas foram escolhidos como usuários teste. O período de teste foi de 90 dias, sendo realizadas reuniões quinzenais entre os motoristas, o departamento operacional, o departamento de tecnologia da informação e a direção com objetivo de aprimorar funcionalidades e corrigir possíveis falhas do sistema. Neste período também foram testadas a cobertura do sinal de 4g de algumas operadoras de internet e a adaptação dos motoristas com os equipamentos (tablets) disponibilizados pela empresa. Estes equipamentos foram disponibilizados para que os motoristas pudessem acompanhar seu desempenho durante as viagens e também para que pudessem enviar documentos, como notas fiscais, para o administrativo, agilizando um serviço que anteriormente só era feito após a chegada do motorista a sede. Após um retorno positivo dos usuários teste, o sistema passou a ser utilizado pelos outros 105 motoristas da empresa.

#### <span id="page-31-2"></span>3.5.1 Feedback dos usuários

Após a implantação do sistema houve um retorno positivo dos motoristas da empresa que se mostraram satisfeitos com a possibilidade de acompanhar seu desempenho e de compreender de forma clara como as premiações são calculadas.

A direção da empresa, por sua vez, teve como retorno aumento da lucratividade, não só pelo maior empenho dos motoristas, mas também pela padronização de custo com combustível, pela redução de acidentes devido ao controle de velocidade dos caminhões e pela redução de multas devido ao descumprimento da jornada de trabalho.

# <span id="page-32-0"></span>4 CONCLUSÃO

Este relatório técnico descreveu a ferramenta SIG (Sistema Integrado de Gestão) em relação às tecnologias adotadas, seus requisitos, suas principais funcionalidades, e uma visão geral da implantação. O desenvolvimento do produto, desde a concepção até a implantação foi realizado pelo autor deste trabalho em 10 meses.

O sistema desenvolvido atendeu as contribuições esperadas e está sob constante atualização de suas funcionalidades. A implantação deste sistema na empresa HI Transportes Ltda estimulou o desempenho dos motoristas devido a clareza de como as premiações são pagas e gerou economia para empresa devido à padronização de custos com combustível, pela redução de acidentes devido ao controle de velocidade dos caminhões e pela redução de multas devido ao descumprimento da jornada de trabalho. Além disso, o sistema proporcionou a tomada de decisões estratégicas mais assertivas devido às demonstrações de lucratividade de rotas e dos motoristas.

Como etapas futuras, pretende-se fazer o levantamento de requisitos nos demais departamentos da empresa, a fim de identificar processos que podem ser aprimorados com a utilização do SIG.

O desenvolvimento do sistema abordado neste relatório técnico comprovou os conhecimentos adquiridos ao longo do curso de Sistemas de Informação. Em especial, as disciplinas Engenharia de Software, Redes de Computadores, Computação em Nuvem, Programação Web e Banco de Dados apresentaram conteúdos compatíveis aos necessários para a elaboração deste projeto.

# REFERÊNCIAS

<span id="page-33-2"></span><span id="page-33-0"></span>CNT. CONFEDERAÇÃO NACIONAL DO TRANSPORTE. 2019. [<https://cnt.org.br/](https://cnt.org.br/analises-transporte) [analises-transporte>.](https://cnt.org.br/analises-transporte) Acesso em: 30 jun. 2020.

<span id="page-33-5"></span>FERRO, D. A.; NETO, M. F. A importância do sistema integrado de gestão empresarial para as instituições privadas ou públicas. p. 31, 2016. Monografia (Perícia Judicial e Auditoria) - Pontifícia Universidade Católica de Goiás, Goiânia, 2016.

<span id="page-33-14"></span>FILHO, H. B. Uma ferramenta de apoio à metodologia de aprendizagem baseada em projetos. 49 p., 2019. Monografia (Sistema de Informação) - Universidade Federal de Lavras, Lavras, 2019.

<span id="page-33-10"></span>GONÇALVES, A. Apresentando PHP 7.4: Desempenho, Recursos, Descontinuações. 2019. [<https://www.hostinger.com.br/tutoriais/php-7-4/>.](https://www.hostinger.com.br/tutoriais/php-7-4/) Acesso em: 30 jun. 2020.

<span id="page-33-11"></span>HELVECIO, B. do. Desenvolvimento de Templates: Bootstrap. 2015. [<https:](https://blog.helvecio.com/2015/01/11/desenvolvimento-de-templates-bootstrap.html) [//blog.helvecio.com/2015/01/11/desenvolvimento-de-templates-bootstrap.html>.](https://blog.helvecio.com/2015/01/11/desenvolvimento-de-templates-bootstrap.html) Acesso em: 30 jun. 2020.

<span id="page-33-12"></span>HOPKINS, C. The MVC Pattern and PHP. 2013. [<https://www.sitepoint.com/](https://www.sitepoint.com/the-mvc-pattern-and-php-1/) [the-mvc-pattern-and-php-1/>.](https://www.sitepoint.com/the-mvc-pattern-and-php-1/) Acesso em: 01 jul. 2020.

<span id="page-33-7"></span>JUNIOR, A. A Importância do sistema de informação gerencial para as empresas. 2012. [<https://administradores.com.br/artigos/](https://administradores.com.br/artigos/a-importancia-do-sistema-de-informacao-gerencial-para-as-empresas) [a-importancia-do-sistema-de-informacao-gerencial-para-as-empresas>.](https://administradores.com.br/artigos/a-importancia-do-sistema-de-informacao-gerencial-para-as-empresas) Acesso em: 30 jun. 2020.

<span id="page-33-6"></span>LAUDON, K.; LAUDON, J. Sistemas de informação gerenciais. 9. ed. São Paulo: Pearson, 2012.

<span id="page-33-3"></span>LOPES, P. R. D. A inteligibilidade das informações disponibilizadas pelo governo federal nos programas, projetos e ações direcionados para o bem comum da sociedade. 147 p. Tese (Doutorado), Faculdade de Ciência da Informação/Universidade de Brasília, 2016.

<span id="page-33-13"></span>LUCIANO, J.; ALVES, W. J. B. Padrão de arquitetura MVC: Model-View-Controller. [S.l.]: Revista EPeQ Fafibe, 2011.

<span id="page-33-9"></span>MARQUES, R. O que é PHP: entenda de forma descomplicada. 2019. [<https:](https://www.homehost.com.br/blog/tutoriais/php/o-que-e-php/) [//www.homehost.com.br/blog/tutoriais/php/o-que-e-php/>.](https://www.homehost.com.br/blog/tutoriais/php/o-que-e-php/) Acesso em: 30 jun. 2020.

<span id="page-33-15"></span>MICROSOFT. Conceitos básicos do Git e do GitHub para o Docs. 2017. [<https:](https://docs.microsoft.com/pt-br/contribute/git-github-fundamentals) [//docs.microsoft.com/pt-br/contribute/git-github-fundamentals>.](https://docs.microsoft.com/pt-br/contribute/git-github-fundamentals) Acesso em: 10 ago. 2020.

<span id="page-33-4"></span>OLIVEIRA, D. P. R. Sistemas de informações gerenciais: estratégias e táticas operacionais. 10. ed. São Paulo: Atlas, 2005.

<span id="page-33-8"></span>PHP.NET. HISTÓRIA DO PHP. 2020. [<https://www.php.net/manual/pt\\_BR/history.php>.](https://www.php.net/manual/pt_BR/history.php) Acesso em: 30 jun. 2020.

<span id="page-33-1"></span>ROCHA, C. F. O transporte de cargas no Brasil e sua importância para a economia. 71 p., 2015. Monografia (Ciências Econômicas) - Universidade Regional do Noroeste do Estado do Rio Grande do Sul, Ijuí, 2015.

<span id="page-34-0"></span>SCHMIDT, E. L. O sistema de transporte de cargas no Brasil e sua influência sobre a Economia. 88 p., 2011. Monografia (Economia) - Universidade Federal de Santa Catarina, Florianópolis, 2011.

<span id="page-34-1"></span>SILBERSCHATZ, A.; KORTH, H. F.; SUDARSHAN, S. Sistemas de banco de dados. 3. ed. São Paulo: Makron Books, 1999.